# **browsereload-mac.vim Documentation** *Release 1.1.0*

**tell-k**

May 09, 2015

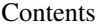

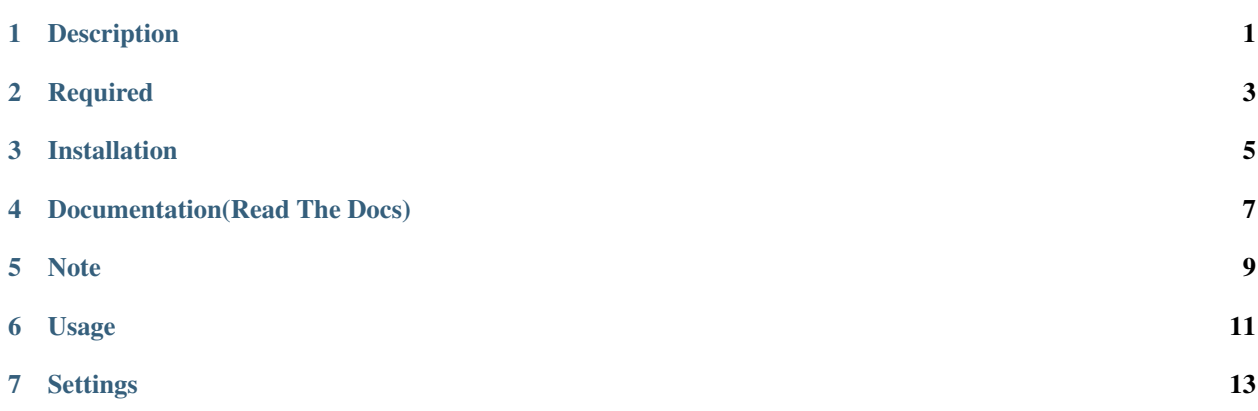

## **Description**

<span id="page-4-0"></span>vim plugin to reflesh your browser. this plugin works only MacOSX.

**Required**

<span id="page-6-0"></span>osascript(AppleScript command)

### **Installation**

<span id="page-8-0"></span>wget https://github.com/tell-k/vim-browsereload-mac/tarball/master -O browsereload-mac-vim.tar.gz tar xvzf browsereload-mac-vim.tar.gz

mv tell-k-vim-browsereload-mac-\* browsereload-mac-vim

cp -pr ./browsereload-mac-vim/plugin/browsereload-mac.vim ~/.vim/plugin/

see also install.sh

# **Documentation(Read The Docs)**

<span id="page-10-0"></span>• <https://browsereload-macvim.readthedocs.org/en/latest/>

### **Note**

<span id="page-12-0"></span>if you want to reload Firefox. Please change your System Preferences on MacOSX as below.

check "Enable access for assistive devices":

System Preferences > Universal Access > "Enable access for assistive devices"

If you're using "OS X Marvericks", please do the following settings.:

System Preferences > Security & Privacy> Accessbillity> Privacy > Check your Editor.

### **Usage**

#### <span id="page-14-0"></span>browser reload:

:ChromeReload //reload "Google Chrome" :FirefoxReload //reload "Firefox" :SafariReload //reload "Safari" :OperaReload //reload "Opera" :AllBrowserReload //reload all browser

#### start auto reload:

:ChromeReloadStart :FirefoxReloadStart :SafariReloadStart :OperaReloadStart :AllBrowserReloadStart

#### stop auto reload:

:ChromeReloadStop :FirefoxReloadStop :SafariReloadStop :OperaReloadStop :AllBrowserReloadStart

#### **Settings**

<span id="page-16-0"></span>after reload browser. forcus "Terminal" apps.

if you want to change fourcus application, change variables "g:returnApps" to your appliation.

"change this variables let g:returnApp = "Terminal"

if you want to stop returnApp, change variables "g:returnAppFlag" to 0

```
"default is 1
let g:returnAppFlag = 1
```
if you want old style commad, write this setting in your .vimrc

```
"reload
command! -bar Cr silent ChromeReload
command! -bar Fr silent FirefoxReload
command! -bar Sr silent SafariReload
command! -bar Or silent OperaReload
command! -bar Ar silent AllBrowserReload
"auto reload start
command! -bar CrStart silent ChromeReloadStart
command! -bar FrStart silent FirefoxReloadStart
command! -bar SrStart silent SafariReloadStart
command! -bar OrStart silent OperaReloadStart
command! -bar ArStart silent AllBrowserReloadStart
"auto reload stop
command! -bar CrStop silent ChromeReloadStop
command! -bar FrStop silent FirefoxReloadStop
command! -bar SrStop silent SafariReloadStop
command! -bar OrStop silent OperaReloadStop
command! -bar ArStop silent AllBrowserReloadStop
```
You can define "reloadPreHook" and "reploadPostHook" commands.

```
" default is not setting.
" 1. execute "reloadPreHook" command. -> 2. refresh browser.
let g:reloadPreHook = "sh bulid_assets.sh"
" 1. refresh browser. -> 2. execute "reloadPostHook" command.
let g:reloadPostHook = "sh bulid_assets.sh"
```
I recommend that you use along with the [vimproc.vim.](https://github.com/Shougo/vimproc.vim) Because hook commands to be performed asynchronously.